Министерство образования и науки России Федеральное государственное бюджетное образовательное учреждение высшего профессионального образования «Казанский национальный исследовательский технологический университет»

И.А. Храмова, В.П. Гатинская

## **INFORMATIQUE ET TECHNOLOGIES** DE L'INFORMATION: **TRADUCTION TECHNIQUE**

Учебно-методическое пособие

Казань Издательство КНИТУ 2013

# Валентина Гатинская

# **Informatique et Technologies de l'information: traduction technique**

«БИБКОМ» 2013

## УДК 81'255.2:004:811.133.1 ББК 81.2Фр-923

## **Гатинская В. П.**

Informatique et Technologies de l'information: traduction technique / В. П. Гатинская — «БИБКОМ», 2013

ISBN 978-5-7882-1493-1

Пособие соответствует государственному образовательному стандарту по дисциплине «Иностранный язык: технический перевод». Представлены следующие разделы: профессиональноориентированные тексты по информационным технологиям на французском языке; терминология для расширения словарного запаса студентов, основные трудности перевода, а также упражнения и приложения.

> УДК 81'255.2:004:811.133.1 ББК 81.2Фр-923

ISBN 978-5-7882-1493-1 © Гатинская В. П., 2013

© БИБКОМ, 2013

## **Содержание**

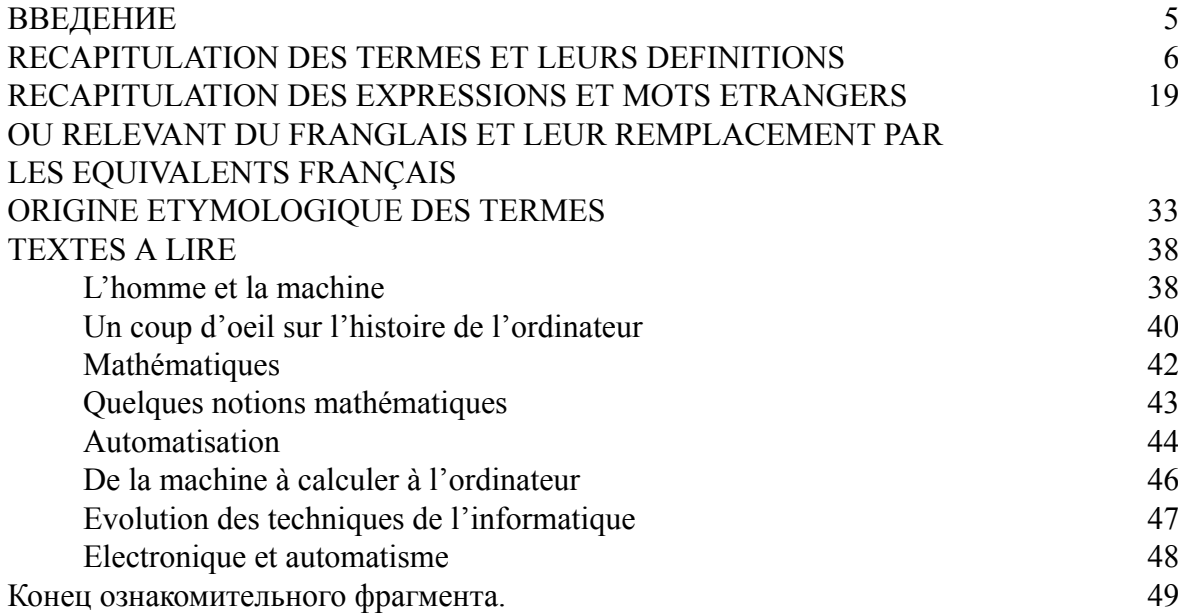

## **Гатинская В. П., Храмова И. А. Informatique et Technologies de l'information: traduction technique**

## **ВВЕДЕНИЕ**

<span id="page-4-0"></span>Учебное пособие предназначено для студентов II курса института управления, автоматизации и информационных технологий, изучающих французский язык, для аудиторной работы на занятиях по дисциплине «Технический перевод (французский язык)». Оно может быть использовано магистрантами и аспиратнтами этого института для внеаудиторной работы, а также специалистами при переводе текстов по направлению «Информатика, информационные технологии».

В учебное пособие включены адаптированные и оригинальные профессионально ориентированные тексты на французском языке различного уровня сложности; словарь терминов, толковый словарь для облегчения понимания прочитанного и расширения словарного запаса студентов, упражнения и проверочные задания, которые требуют творческих действий от обучающихся, что способствует лучшему усвоению материала, закреплению и развитию навыков перевода. В разделе «Особенности перевода» дается объяснение особенностей перевода тех или иных языковых элементов с французского языка на русский.

Данное учебное пособие отвечает современной концепции обучения иностранному языку, которая направлена не только на накопление некоторой суммы знаний, но и на создание необходимых условий для успешного решения конкретных возникающих естественным образом задач межкультурной коммуникации, в частности перевода технических текстов.

Технический перевод – перевод, используемый для обмена специальной научно-технической информацией между людьми, говорящими на разных языках. При упрощенном подходе под техническим переводом понимают перевод технических текстов. В основе технического перевода лежит формально-логический (коллективный) стиль, который характеризуется точностью, неэмоциональностью и безличностью. В лексике используется много терминов латинского или греческого происхождения. В зависимости от форм (способов) обработки исходного текста переводчиком выделяются различные виды технического перевода: полный письменный перевод (основная форма технического перевода); реферативный перевод; аннотационный перевод; перевод заголовков; устный технический перевод (требуется, например, для обучения использованию оборудования иностранного производства на крупном промышленном предприятии).

Основной проблемой технического перевода является необходимость совмещения знания иностранного языка со знанием научной основы дисциплины.

## **RECAPITULATION DES TERMES ET LEURS DEFINITIONS**

<span id="page-5-0"></span>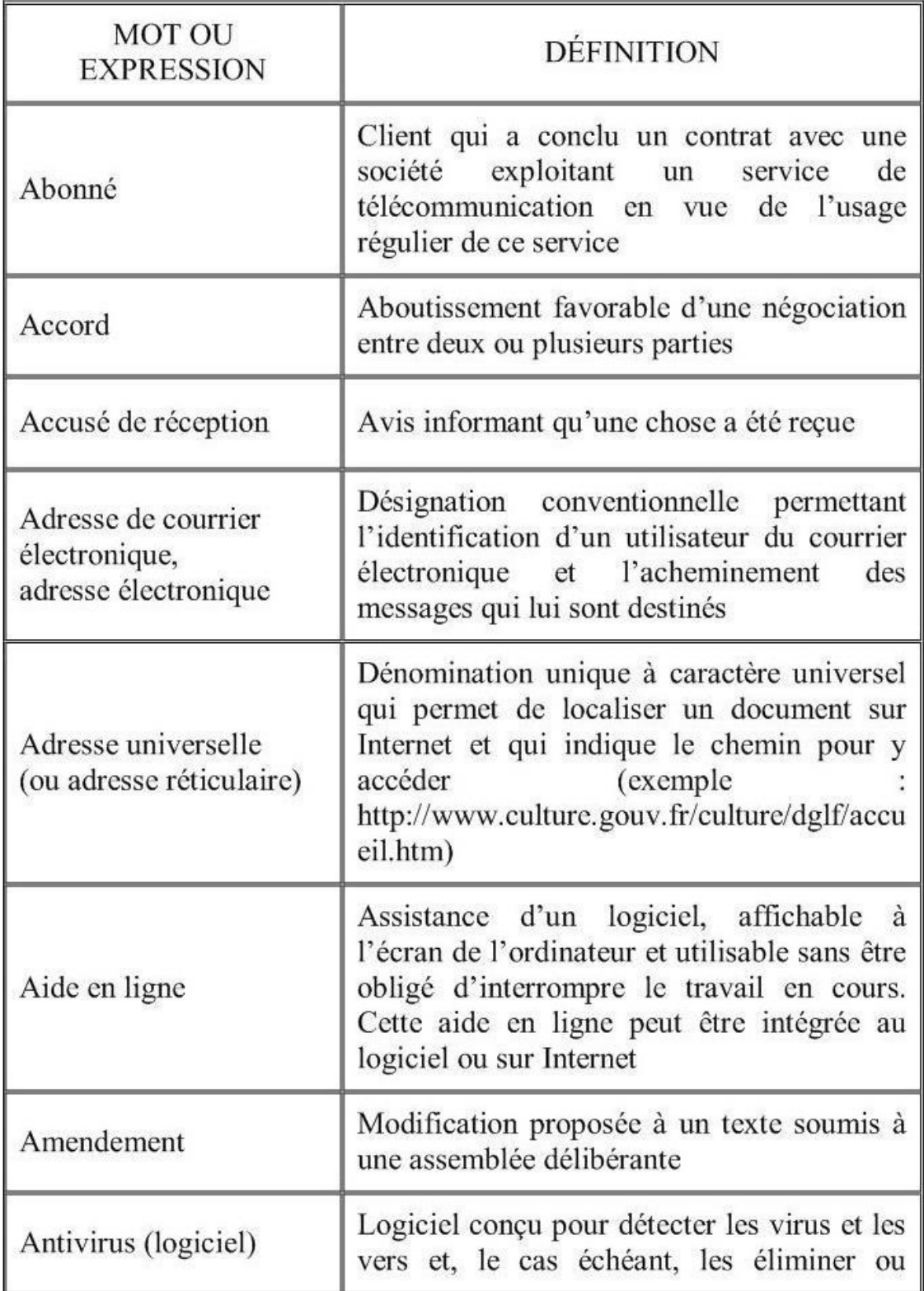

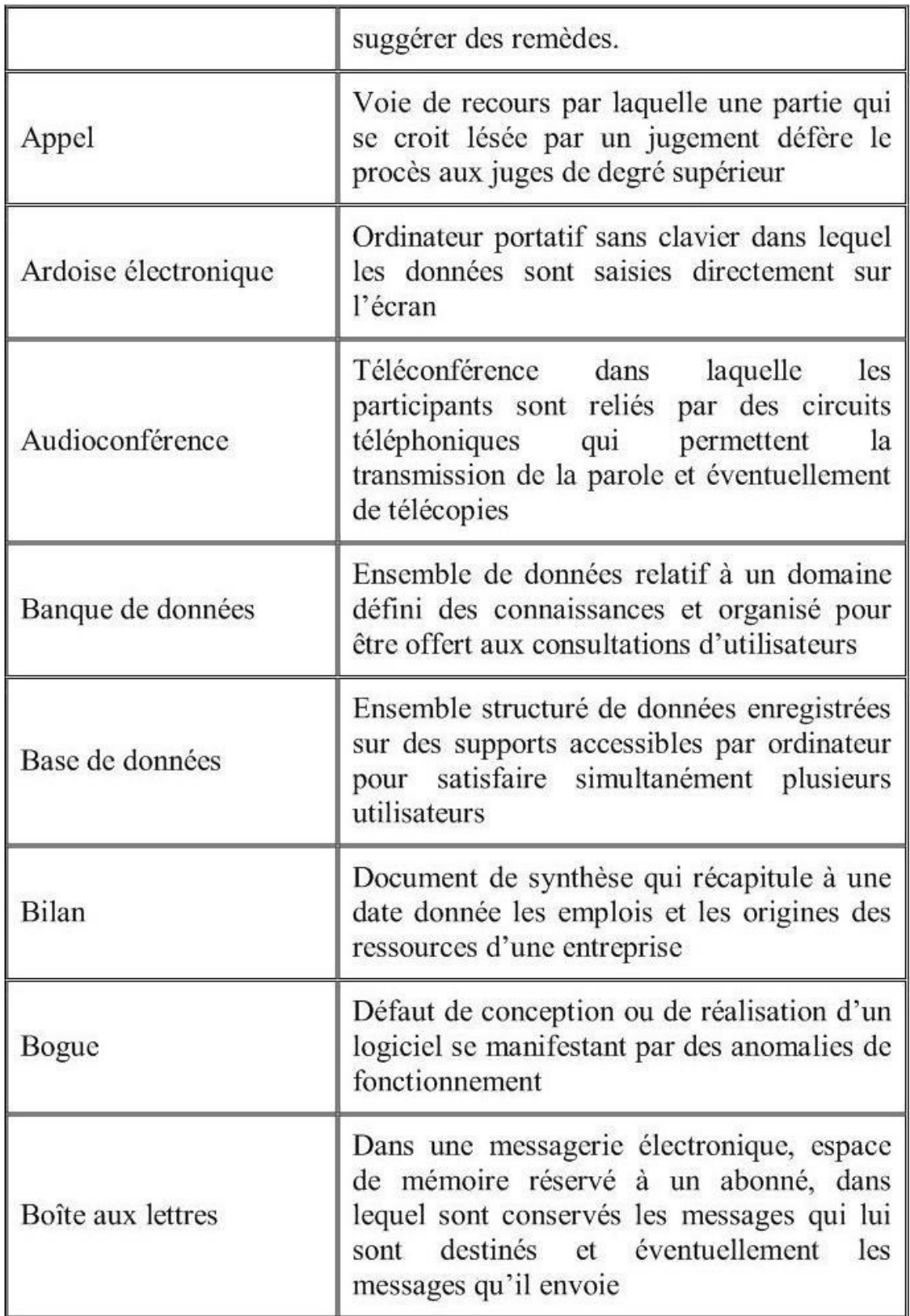

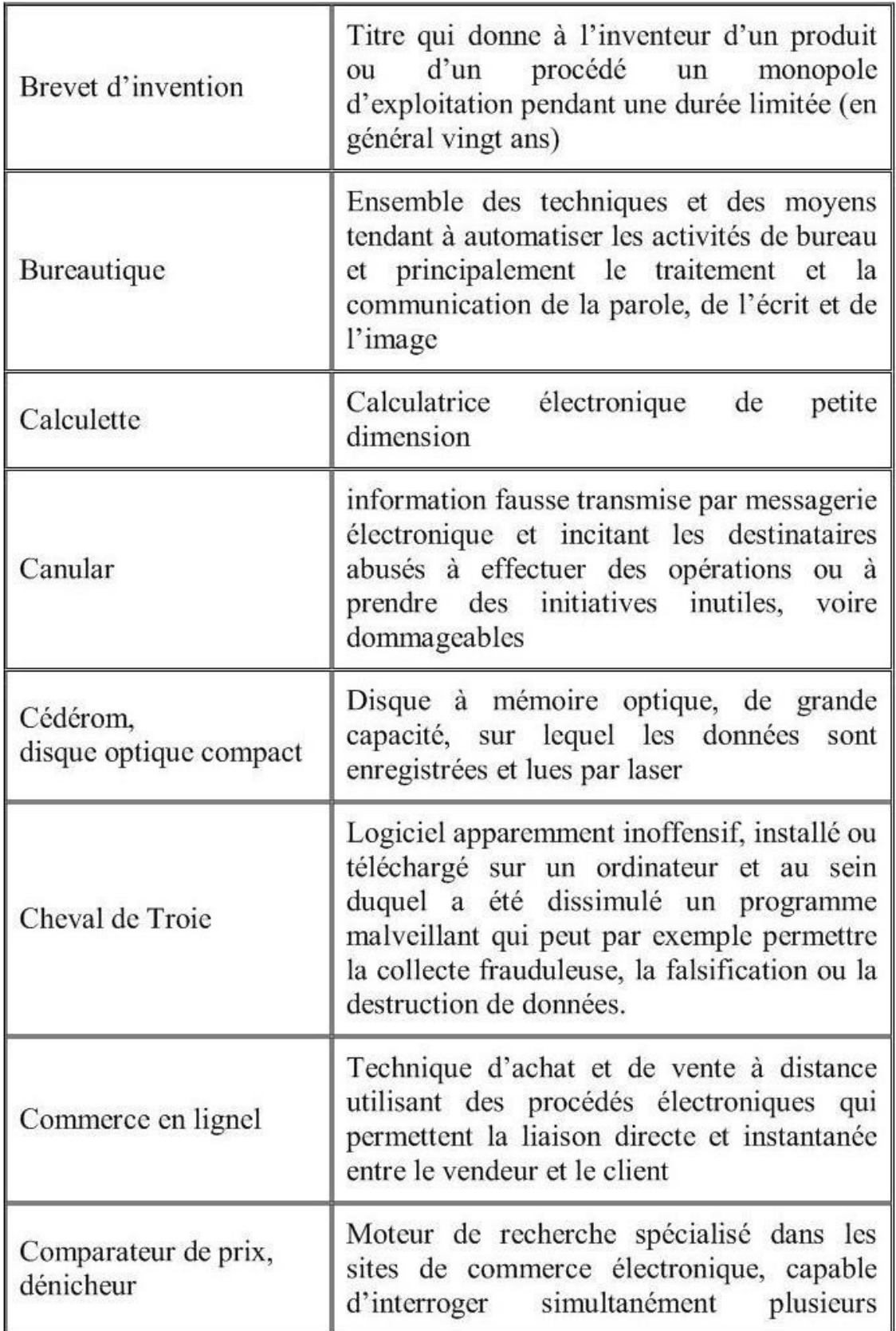

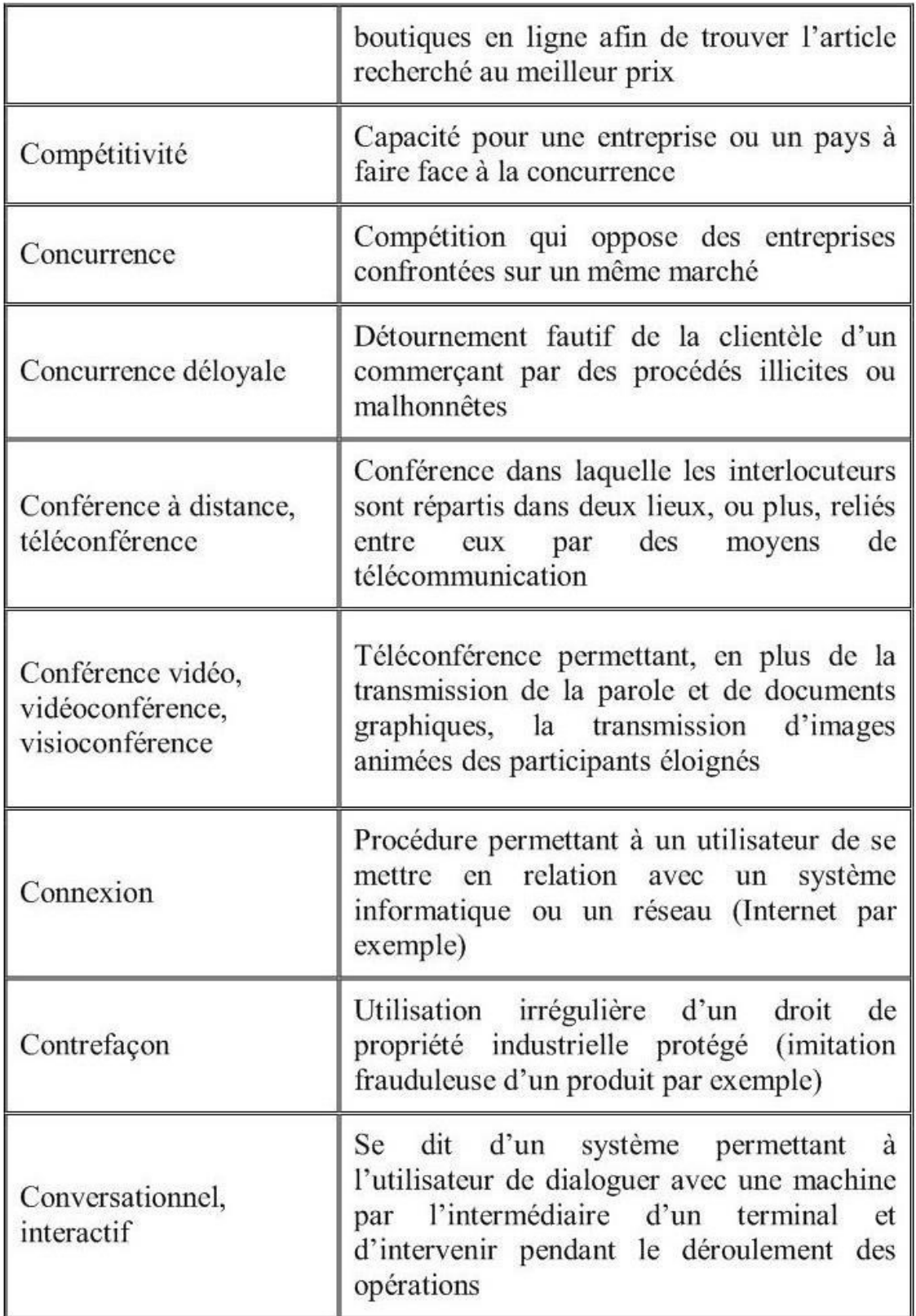

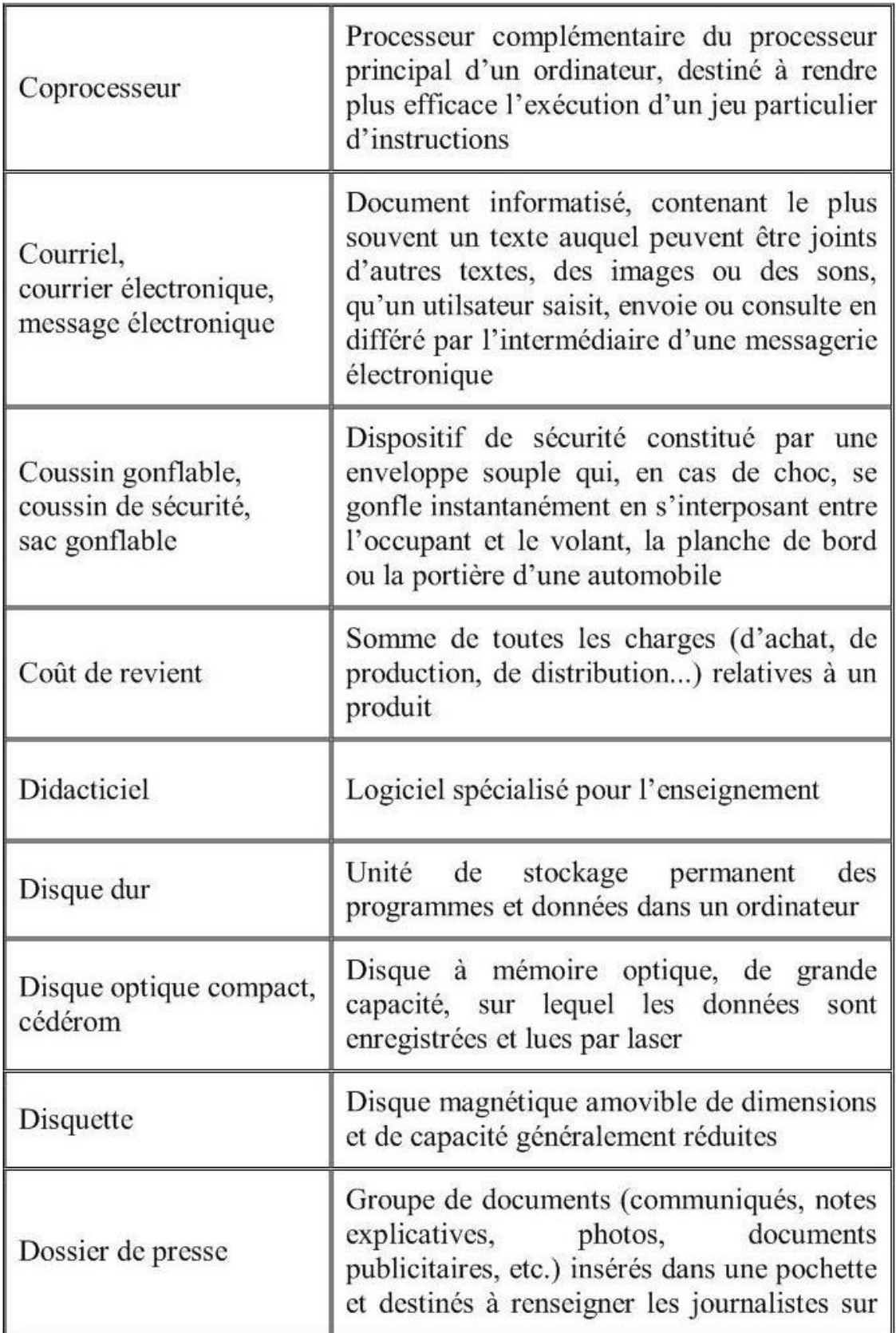

![](_page_10_Picture_8.jpeg)

![](_page_11_Picture_8.jpeg)

![](_page_12_Picture_8.jpeg)

![](_page_13_Picture_8.jpeg)

![](_page_14_Picture_8.jpeg)

![](_page_15_Picture_8.jpeg)

![](_page_16_Picture_8.jpeg)

![](_page_17_Picture_8.jpeg)

## <span id="page-18-0"></span>**RECAPITULATION DES EXPRESSIONS ET MOTS ETRANGERS OU RELEVANT DU FRANGLAIS ET LEUR REMPLACEMENT PAR LES EQUIVALENTS FRANÇAIS**

(Les anglicismes composés ont été écrits avec un trait d'union, conformément aux habitudes des dictionnaires français, bien que cela ne soit d'usage en anglais que pour les adjectifs).

![](_page_18_Picture_28.jpeg)

![](_page_19_Picture_9.jpeg)

![](_page_20_Picture_8.jpeg)

![](_page_21_Picture_8.jpeg)

![](_page_22_Picture_8.jpeg)

![](_page_23_Picture_9.jpeg)

![](_page_24_Picture_8.jpeg)

![](_page_25_Picture_8.jpeg)

![](_page_26_Picture_8.jpeg)

![](_page_27_Picture_8.jpeg)

![](_page_28_Picture_8.jpeg)

![](_page_29_Picture_8.jpeg)

![](_page_30_Picture_8.jpeg)

![](_page_31_Picture_8.jpeg)

## **ORIGINE ETYMOLOGIQUE DES TERMES**

#### <span id="page-32-0"></span>*Étymologie du signe @ (dit « a commercial » ou « arobase »): ad (latin).*

Le signe  $\omega$  est très ancien. Il résulte de la ligature, sans doute par les copistes du Moyen Âge, des lettres a et d de la préposition latine ad (à). Il a ensuite été utilisé longtemps par les chancelleries devant les noms des destinataires des courriers diplomatiques rédigés en latin.

Il n'est resté ensuite en usage qu'en Amérique du Nord et presque uniquement en comptabilité pour désigner le prix unitaire sur une facture: 50 articles @ 7 \$ (50 articles à 7 dollars pièce). À ce titre, il fut inclus dans les claviers des machines à écrire américaines. De cet emploi vient son nom de « a commercial » (« commercial at »). En français, il vaudrait d'ailleurs mieux écrire "à commercial".

Lorsque l'inventeur de la messagerie électronique (Ray Tomlinson) chercha en 1972 un caractère pour jouer le rôle de séparateur dans les adresses électroniques (entre le nom de l'internaute et l'adresse de l'ordinateur hôte), il choisit le signe @ parce qu'il était sur les claviers, parce qu'il ne risquait pas de figurer dans les noms propres et parce qu'il signifiait « à ».

Il semble que l'expression typographique « a rond bas » désignait autrefois le  $\omega$  (le bas de la casse des imprimeurs contenant les lettres minuscules, ils ont pris l'habitude de les appeler « bas de casse »).

C'est vraisemblablement une déformation de cette expression et une confusion avec le mot espagnol « arroba » (arobe ou arrobe en français, mesure de poids ou de volume qui était peutêtre représentée par un symbole voisin) qui ont conduit aux nombreuses appellations que l'on rencontre aujourd'hui dans notre langue: arobe, arrobe, arobas, arobase, arrobas, arobace, etc. La moins mauvaise, d'un point de vue étymologique, serait peut-être « aronbas ».

Certains croient avoir trouvé l'origine du mot arobas dans le « Trésor du Félibrige », lexique de la langue d'oc publié en 1878 par Frédéric Mistral: le mot y apparaît comme une forme régionale de arabast ou alabast (« aile du bât »), sorte de crochet qui sert à attacher les sacs sur le bât des ânes.

Comment faut-il prononcer le signe @? En latin, ad! En anglais, at! En français, ce serait chez (c'est un des sens du mot latin « ad ») qui semblerait la meilleure solution puisque le signe introduit le plus souvent l'adresse d'un fournisseur d'accès ou d'un hébergeur. L'adresse « jeanfrançois.dupont@orange.fr » pourrait ainsi se lire: « jean-françois.dupont chez orange.fr ». Ce serait même mieux que la préposition anglaise « at » qui ne signifie « chez » que lorsqu'elle est suivie d'un nom au cas possessif (« at the grocer's »: chez l'épicier).

En France, la Commission spécialisée de terminologie et de néologie de l'informatique et des composants électroniques a choisi de préconiser les termesarrobe et arobase.

#### *Как появился символ @ и почему мы называем его «собака»?*

Вряд ли среди интернет-аудитории встретится человек, которому незнаком этот символ  $(a)$ . На сетевых просторах он используется в качестве разделителя между именем пользователя и именем хоста в синтаксисе адреса электронной почты.

Некоторые деятели интернет-пространства называют этот символ «одним из главных поп-символов современности, сигнатом нашего общего коммуникационного пространства». Несколько высокопарно, но о всемирном признании этого символа и, как даже иногда отмечают, «канонизации» свидетельствует следующий факт. В феврале 2004 года Международный союз электросвязи ввёл в азбуку Морзе код для символа  $(a)$  ( $\cdot$  –  $\cdot$  –  $\cdot$ ) для удобства передачи адресов электронной почты. Код совмещает латинские буквы А и С и отражает их совместное графическое написание.

Поиски истоков символа @ уводят нас по меньшей мере в XV век, а возможно, еще дальше, хотя лингвисты и палеографы до сих пор расходятся во мнениях по этому вопросу.

Профессор Джорджио Стабиле (Giorgio Stabile) выдвинул такую гипотезу. В документе XVI в., написанном флорентийским купцом, упоминалась «цена одной А вина» (возможно, амфоры). При этом буква А по тогдашней традиции была украшена завитком и выглядела как $(a)$ .

Американский ученый Бертольд Уллман выдвинул предположение, что знак @ был изобретен средневековыми монахами для сокращения латинского слова «ad», которое часто употреблялось в качестве универсального слова, означающего «на», «в», «в отношении» и т.п.

В испанском, португальском, французском языках название символа происходит от слова «арроба» – староиспанская мера веса, ок. 15 кг., которая сокращённо обозначалась на письме знаком  $(a)$ .

Распространением данного символа на сетевых просторах мы обязаны праотцу электронной почты Томлинсону. Именно он был тем самым человеком, который выбрал символ  $@$ . Когда уже намного позднее его спросили, почему он выбрал этот конкретный значок, он ответил просто: «Я искал на клавиатуре знак, который не мог встретиться ни в одном имени и вызвать путаницу».

Такой символ понадобился Томлинсону в тот период, когда он работал над созданием системы сообщений в сети Arpanet (прародительнице Internet). По сути он должен был придумать новую схему адресации, которая бы идентифицировала не только получателей, но и компьютеры, на которых находились их почтовые ящики. Для этого Томлинсону понадобился разделитель, и его в общем-то случайный выбор пал на знак  $(a)$ . Первым сетевым адресом был tomlinson@bbn-tenexa.

В России пользователи чаще всего называют символ @ «собакой», из-за чего e-mail адреса, образованные от личных имен и фамилий, иногда приобретают нелицеприятную окраску. Любопытно, что данный символ используют в своем творчестве как народные таланты (например, шутка: «Пропала собака, @ не предлагать»), так и официальные хохмачи – кавээнщики (например, «chubajs@<ahref='vklink://view/?sveta.net'>sveta.net</a>»).

Но все же: почему именно «собака»? Существует несколько версий происхождения этого забавного названия.

Во-первых, значок действительно похож на свернувшуюся калачиком собачку.

Во-вторых – отрывистое звучание английского «at» немного напоминает собачий лай. В-третьих, при изрядном воображении вы можете рассмотреть в начертаниях символа практически все буквы, входящие в слово «собака», ну, разве что, за исключеним «к».

Но самой романтичной является следующая легенда: «Давным-давно, когда компьютеры были большими, а дисплеи – исключительно текстовыми, жила-была популярная игра с немудрящим названием «Adventure» («Приключение»). Смыслом ее было путешествие по созданному компьютером лабиринту в поисках сокровищ и сражения с вредоносными подземными тварями. При этом лабиринт на экране был нарисован символами «!», «+» и «-», а играющий, клады и враждебные монстры обозначались различными буквами и значками. Причем по сюжету у игрока был верный помощник – пес, которого можно было отправлять в катакомбы на развелку. И обозначался он, конечно же, значком  $(a)$ ».

Это ли стало первопричиной общепринятого ныне названия, или, наоборот, значок был выбран потому, что уже так назывался, – об этом легенда умалчивает.

Справедливости ради надо отметить, что в России «собака» называется также собачкой, лягушкой, плюшкой, ухом, бараном и даже крякозяброй.

В других странах этот символ ассоциируется с разными предметами. Ниже приведен далеко не полный список того, как называют символ «@» в других странах.

Болгария – кльомба или маймунско а («обезьяна А»), Нидерланды – apenstaartje («обезьяний хвостик»), Израиль – «штрудель», Испания – как и мера веса «arroba», *Франция – та* *же мера веса «arrobase»,* Германия, Польша – обезьяний хвост, обезьянье ухо, скрепка, обезьяна, Италия – «chiocciola» – улитка, Дания, Норвегия, Швеция – «snabel-a» – «рыло а» или слоновый хобот, Чехия, Словакия – рольмопс (сельдь под маринадом), Америка, Финляндия – кошка, Китай, Тайвань – мышонок, Турция – розочка, Сербия – «чокнутая A», Вьетнам – «скрюченная A», Украина – «равлик» (улитка), «песик» или опять же «собака».

Как видите, у многих народов знак  $(a)$  вызывает ассоциацию с уютно устроившимся зверьком, у некоторых с аппетитным штруделем или селедочным рулетом, поэтичные турки сравнили с цветком, а вот дисциплинированные японцы используют английское attomark без всяких поэтических сравнений.

#### *Étymologie du mot BOGUE (informatique): bug (anglais des États-Unis).*

Les insectes sont les premiers bogues qui ont causé du souci aux informaticiens. Les premiers calculateurs programmables fonctionnaient avec des relais électromécaniques dans lesquels les papillons de nuit (attirés par la lumière des tubes à vide) et les mites se coinçaient ou s'électrocutaient parfois en causant des faux contacts ou des courts-circuits difficiles à détecter. Ces mésaventures sont arrivées aux circuits de commande des radars pendant la deuxième guerre mondiale, au calculateur Mark II de l'université de Harvard en 1945 et au premier vrai ordinateur, l'ENIAC, en 1946. À la suite de ces incidents, le mot anglais « bug », qui signifie « insecte » aux ÉtatsUnis, a été retenu pour désigner tout défaut de conception ou de réalisation se manifestant par des anomalies de fonctionnement.

En France, la commission de terminologie de l'informatique a proposé, en 1983, d'utiliser le mot « bogue », phonétiquement assez voisin, qui désigne l'enveloppe bardée de piquants des châtaignes. Elle préconisait de conserver le genre féminin mais l'usage en a fait un mot masculin, si bien qu'on dit maintenant une bogue pour la châtaigne et un bogue en informatique.

Le mot breton « bolc'h » (ou son cousin gaulois ?) est à l'origine du mot français « bogue » désignant l'enveloppe de la châtaigne.

Quant au mot latin « boca », il a aussi donné en français un autre mot « bogue », qui désigne un poisson de la famille des brèmes de mer (« boops boops » pour les ichtyologistes) qui n'a vraiment rien à voir avec l'informatique.

#### *Étymologie du mot cybernaut: cybernaut (anglais).*

Le mot cybernaute a comme synonyme le mot internaute (utilisateur d'Internet).

En anglais, cybernaut résulte de la contraction des mots cyberspace et astronaut.

En français le mot naute (ou nautonier) désigne un batelier, un matelot, un navigateur.

Le cyberespace, c'est le réseau Internet considéré comme un espace virtuel (lieu imaginaire) dans lequel les internautes ou cybernautes « naviguent » et s'adonnent à des activités diverses (échanges d'informations, discussions, lèche-vitrines, achats, flânerie…). C'est un espace virtuel créé par l'interconnexion mondiale des ordinateurs et regroupant toutes les ressources d'information accessibles dans ce réseau.

Le mot cyberspace (cyberespace) est apparu en 1982 dans un roman de science-fiction de William Gibson qui l'a imaginé à partir du terme cybernetics (cybernétique).

Cybernétique est un mot d'origine grecque (κυбερνητική) utilisé dans l'Antiquité pour désigner le pilotage des navires et réutilisé au 19e siècle pour désigner le gouvernement des hommes (gouvernail et gouvernement ont la même étymologie grecque que cybernétique mais par l'intermédiaire du latin). En 1947, Norbert Wiener, mathématicien américain connu pour ses travaux sur la théorie de l'information, réinventa ce mot pour désigner la science des mécanismes régulateurs et servomécanismes.

N.B. L'affichage correct de cette page (caractères grecs) nécessite qu'une police répondant à la norme Unicode (Arial Unicode MS par exemple) soit installée sur votre ordinateur.

*Étymologie du mot INFORMATIQUE: information et automatique (français).*

Le mot « informatique » est un néologisme créé en 1962 par Philippe Dreyfus. C'est un « mot-valise » constitué du début du mot « information » et de la fin du mot « automatique ». Philippe Dreyfus est un des pionniers de l'informatique en France. Il a enseigné cette discipline à l'Université de Harvard et a dirigé le Centre national de calcul électronique de la société Bull. Il a fondé une société d'informatique en 1962 et lui a donné comme dénomination sociale « Société d'informatique appliquée (SIA) », inventant ainsi le terme « informatique ».

On peut définir l'informatique comme la « science du traitement rationnel, notamment par machines automatiques, de l'information considérée comme le support des connaissances humaines et des communications dans les domaines technique, économique et social » (définition approuvée par l'Académie française).

Le terme s'est répandu dans de nombreuses langues: allemand (Informatik), bulgare (информатика), catalan (informàtica), espagnol (informática), finnois (informatiikka), italien (informatica), néerlandais (informatica), occitan (enformatica), portugais (informática), roumain (informaticǎ), russe (информатика), etc. On trouve en anglais le mot « informatics » qui désigne les sciences de l'information. L'informatique proprement dite est désignée, selon les domaines, par les expressions « computer science », « data processing » ou « information technology »…

N.B. L'affichage correct de cette page (caractères cyrilliques et roumains) nécessite qu'une police répondant à la norme Unicode (Arial Unicode MS par exemple) soit installée sur votre ordinateur.

#### *Étymologie du mot ORDINATEUR: ordinateur (ancien français)…*

Mais si ordinateur a bien pour étymologie le mot ordinateur de l'ancien français, celuici provient lui-même de l'évolution du mot latin ordinator. Ordinateuravait autrefois le sens d'ordonnateur, personne qui dispose, qui règle selon un ordre. Dans l'Église catholique, il avait aussi le sens d'ordinant, celui qui confère un ordre ecclésiastique.

En 1954, la société IBM France voulait trouver un nom français pour sa nouvelle machine électronique destinées au traitement de l'information (IBM 650), en évitant d'utiliser la traduction littérale du mot anglais « computer » (« calculateur » ou « calculatrice »), qui était à cette époque plutôt réservé aux machines scientifiques. Aux ÉtatsUnis, les nouvelles machines de traitement automatique de l'information (capables de faire aussi du traitement de texte, du dessin, etc.) étaient appelées « electronic data processing systems » (EDPS) ou « data processing machines ».

Un cadre de la société conseilla de consulter un de ses anciens professeurs, Jacques Perret, titulaire de la chaire de philologie latine à la Sorbonne. Le professeur Perret répondit par une lettre du 16 avril 1955, dont la lecture donne un exemple intéressant de recherche terminologique:

Que diriez vous d'« ordinateur »? C'est un mot correctement formé, qui se trouve même dans le Littré comme adjectif désignant Dieu qui met de l'ordre dans le monde. Un mot de ce genre a l'avantage de donner aisément un verbe, « ordiner », un nom d'action, « ordination ». L'inconvénient est que « ordination » désigne une cérémonie religieuse; mais les deux champs de signification (religion et comptabilité) sont si éloignés et la cérémonie d'ordination connue, je crois, de si peu de personnes que l'inconvénient est peut-être mineur. D'ailleurs votre machine serait « ordinateur » (et non ordination) et ce mot est tout a fait sorti de l'usage théologique.

« Systémateur » serait un néologisme, mais qui ne me paraît pas offensant; il permet « systémation »; mais « systémer » ne me semble guère utilisable.

« Combinateur » a l'inconvénient du sens péjoratif de « combine »; « combiner » est usuel, donc peu capable de devenir technique; « combination » ne me paraît guère viable à cause de la proximité de « combinaison ». Mais les Allemands ont bien leurs « combinats » (sorte de trusts, je crois), si bien que le mot aurait peutêtre des possibilités autres que celles qu'évoque « combine ».

« Congesteur », « digesteur » évoquent trop « congestion » et « digestion ».

« Synthétiseur » ne me paraît pas un mot assez neuf pour designer un objet spécifique, déterminé comme votre machine.

En relisant les brochures que vous m'avez données, je vois que plusieurs de vos appareils sont désignés par des noms d'agents féminins (trieuse, tabulatrice). « Ordinatrice » serait parfaitement possible et aurait même l'avantage de séparer plus encore votre machine du vocabulaire de la théologie.

Il y a possibilité aussi d'ajouter à un nom d'agent un complément: « ordinatrice d'éléments complexes » ou un élément de composition, par ex. « sélecto-systémateur ». « Sélecto-ordinateur » a l'inconvénient de deux "o" en hiatus, comme « électro-ordinatrice ».

Il me semble que je pencherais pour « ordinatrice électronique »…

IBM France retint le mot ordinateur et chercha au début à protéger ce nom comme une marque. Mais le mot fut facilement et rapidement adopté par les utilisateurs et IBM France décida au bout de quelques mois de le laisser dans le domaine public.

On peut certes épiloguer sur le choix du terme: un ordinateur met-il vraiment en ordre ce qu'on lui confie? De ce point de vue, ce choix n'est pas plus critiquable que celui du mot « computer », finalement retenu en anglais (un ordinateur n'est pas seulement une machine à calculer). L'avantage du mot ordinateur est que son sens ancien et son sens religieux ne sont pas connus par la plupart des utilisateurs et qu'il est donc sans ambiguïté pour eux.

Le mot a d'ailleurs été transposé en espagnol (ordenador) et en catalan (ordinador). Les autres langues romanes ont choisi de construire un néologisme à partir des mots latins calculator et computator: computadora en espagnol d'Amérique latine, calcolatore en italien, computador en portugais et calculator en roumain.

## **TEXTES A LIRE**

### **L'homme et la machine**

<span id="page-37-1"></span><span id="page-37-0"></span>L'homme essayait toujours de faciliter son travail.

Les premiers outils étaient des silex grossièrement taillés, plus tard c'étaient des outils en pierre, en os , en bois et puis en métal. A l'époque ces outils primitifs étaient déjà remarquables. Plus tard apparaissent les machines simples.

Un homme seul ne peut pas soulever directement une pierre pesant une tonne, mais il peut le faire avec un levier. Les Anciens connaissaient déjà les principales machines simples, qui sont le levier, le treuil, le plan incliné et la roue.

Sur les monuments égyptiens on trouve des dessins et des basreliefs représentant ces machines. De toutes celles-ci, la plus utile est certainement la roue. Ce précieux engin qu'on appelle la roue nous semble le banal. Mais les premiers hommes n'avaient pas de chariot à roue à leur disposition.

Ils devaient traîner sur le sol les fardeaux trop lourds. Le frottement sur le sol nécessite une dépense d'énergie considérable, et on eut l'idée d'obtenir un déplacement avec moins de peine en utilisant des troncs d'arbres bien ronds: c'est l'idée du rouleau qui engendra ensuite la roue. Le rouleau remplace un frottement de glissement par un frottement de roulement qui est beaucoup plus faible.

Puis on eut l'idée de mettre une roue horizontale, et de s'en servir pour façonner de l'argile et d'obtenir ainsi des poteries. Ainsi est né le tour du potier, ancêtre de tous les tours.

Parmi les machines productrices il n'y avaient que les machines à puiser l'eau et les machines à irriguer. Les progrès furent très lents dans les machines manufacturières en tant qu'on dut se contenter pour les mouvoir de la force de l'homme ou des animaux.

La grande révolution industrielle s'est opérée à la fin du XVIIIe siècle lorsqu'on eut découvert la force motrice de la vapeur, qui rendait possible la création des ateliers loin des cours d'eau, près des sources de matières premières. Il s'écoula une trentaine d'années de 1690 à 1725 environ avant le moment où Denis Papin, l'inventeur français, conçut que la vapeur pouvait actionner un piston à l'intérieur d'une pompe à eau.

Ce fut déjà un progrès considérable puisque le travail de l'une d'elle, par exemple, remplaçait celui de cinquante chevaux pour épuiser l'eau d'une mine de charbon.

En 1775 la machine à vapeur pouvait être enfin construite à la réalisation d'une machine-outil suffisamment robuste et précise. James Watt fut l'inventeur de la machine à vapeur industrielle. A l'autre bout du continent un maître mineur de Barnaoul, Ivan Polsounov, construisit une machine atmosphérique déjà plus perfectionnée. En 1763 il acheva de réaliser son projet.

En 1766 la machine était installée, mais son inventeur mourut une semaine avant la mise en marche de son œuvre et l'installation fut abandonnée et puis détruite Son exploitation, malgré la brièveté de l'expérience avait permis d'économiser 12443 roubles.

Le XIXe siècle devient le siècle de la vapeur. Le XXe siècle est appelé siècle de l'électricité. L'électricité est devenu la forme d'énergie la plus universelle, la plus commode et la plus largement utilisée dans tous les pays. La force vive des cours d'eau et du vent, de même qu'une grande partie de l'énergie des combustibles fossiles sont transformés en énergie électrique.

Les machines électriques sont réversibles. Elles peuvent transformer un travail mécanique en énergie électrique (générateur électrique) ou transformer une énergie électrique en travail mécanique (moteurs électriques). Pendant ces dernières décennies la technique industrielle progresse à pas de géants; des machines de plus en plus compliquées sont mises au point, croissant en nombre et en puissance. Il y a 100 ans, il n'existait pratiquement qu'un seul type de moteur thermique: la machine à vapeur. Aujourd'hui elle est presque partout remplacée par la turbine à vapeur qui est une machine plus perfectionnée et plus économique, tandis que d'autres moteurs thermiques, tel que le moteur-fusée, la turbine à gaz, le diesel, le turboréacteur, prennent une importance sans cesse grandissante.

La science se met de la partie libérant de forces motrices nouvelles (l'énergie atomique, des rayons solaires, des marées des vagues, etc.) actionnant de puissantes machines-outils modernes. Les progrès étonnants qui ont révolutionné les techniques aux cours des soixante dernières années sont dûs au génie mathématique des savants.

L'homme a donné aux machines des mains mécaniques. Et ces machines sont déjà commandées par des robots dont le cerveau électronique doué de mémoire est capable de choisir ses ordres et de diriger le travail d'un atelier.

### **Un coup d'oeil sur l'histoire de l'ordinateur**

<span id="page-39-0"></span>De tout temps l'homme a imaginé des mécanismes pour abréger la pratique de calcul: bouliers des Chinois (bouliers *m pl* des Chinois – китайские счеты) (IX<sup>e</sup> siècle avant notre ère), abaques des Romains, table de calcul du Moyen Age, mais ce n'est qu'au XVII<sup>e</sup> siècle qu'apparaît la machine à calculer conçue par le mathématicien français Biaise Pascal (1645). Elle était capable de faire des additions à l'aide de roues dentées portant des chiffres de 0 à 9, et un mécanisme assurant report au passage de 9 à 0. Trente ans après Pascal, le savant allemand Leibniz découvrit le principe de base de la multiplication automatique. Cependant la fabrication de la machine n'était pas possible à l'époque.

La machine fonctionnant sur ce principe fut réalisée seulement en 1920. En 1867 un mathématicien anglais Charles Babbage mit au point une machine capable d'effectuer des calculs et analyses mathématiques grâce à un système de cartons perforés Avant la dernière guerre mondiale il existait déjà des machines à calculer mécaniques commandées à la main qui faisaient les calculs compliqués.

C'est en 1937 que l'on commence à songer à la réalisation de machine à calculer automatique en utilisant encore des dispositifs électro-mécaniques. Ensuite apparurent les calculatrices purement électroniques. Les lampes de radio y remplaçaient les engrenages mécaniques. C'est l'utilisation de l'électronique qui apporta une solution révolutionnaire à la relative lenteur des machines utilisant toujours le principe du compteur de Pascal. A ce stade, la vitesse de calcul domine tous les problèmes techniques; la carte perforée devient déjà un moyen d'enregistrement trop lent; les perforât ions des cartes sont alors remplacées par des spots magnétiques, ce qui permet, en outre, de réunir un nombre d'instructions presque illimité.

L'apparition, en 1955, du transistor allait permettre de construire des ordinateurs moins encombrants dont la vitesse de calcul devient dix fois plus grande. Dès 1956 apparaissent les disques magnétiques comme mémoire de la machine permettant à un ordinateur de traiter les informations qui lui sont confiées.

Enfin, en 1962, on pouvait parler de capacité de mémoire illimitée, une pile de six disques pouvait contenir 2 000 000 ou 3 000 000 de lettres. L'opération retire le disque en quelques secondes et le remplace par un autre pris dans une bibliothèque.

Les machines les plus récentes sont mille fois plus rapides que celles qui datent de 10 – 15 ans. Ces machines ont une capacité de travail de plus en plus grande tout en étant composées d'éléments de plus en plus petits. Les lampes sont aujourd'hui remplacées par des transistors de la taille d'un grain de riz. Mais c'est énorme à côté des réalisations récentes. Dans un «cryotron», par exemple, (mémoire constituée par des fines pellicules cristallines maintenues à une température voisine à zéro absolu), les cellules qui emmagasinent les informations ont un diamètre d'un millionière de millimètre. D'abord, la calculatrice était un moyen rapide et exacte de faire de l'arithmétique; mais toute opération logique peut se transposer en nombres donc s'exprimer en un langage chiffré permettant d'emmagasiner toutes sortes d'informations ou d'exécuter toutes sortes d'opérations.

C'est ainsi qu'on peut confier à une calculatrice la direction d'une machine qui usine, par exemple, une pièce mécanique de grandes dimensions et de forme compliquée. Elle peut commander des ateliers et des usines automatiques, vérifier la compatibilité contrôler les transports aériens et maritimes, prévoir le temps qu'il fera et jouer aux échecs. Ces machines font avec une rapidité extraordinaire tous les calculs et prennent une décision exacte.

Avec l'apparition des ordinateurs de nombreux problèmes complexes de calcul ont été résolus. Les calculatrices électroniques modernes ont ouvert une étape nouvelle dans l'élévation de la productivité du travail de nombreuses sphères de l'activité humaine. Jusqu'à présent les

machines électroniques multipliaient la force de l'homme, aujourd'hui elles multiplient son intelligence et amplifient sa pensée.

Les calculatrices électroniques libèrent la pensée humaine de la nécessité de calculer vite et d'exécuter un travail monotone. Sans elles, il faudrait une centaine de spécialistes qui ne pourraient obtenir les résultats voulus qu'avec un sensible retard.

Que de promesses pour les années à venir!

## **Mathématiques**

<span id="page-41-0"></span>L'arithmétique, qui a pour but l'étude des nombres, est sans doute la plus ancienne des sciences. Les premiers éléments de l'arithmétique ont dû être connus fort tôt, puisque les hommes ont eu très vite le besoin de compter, soit le gibier, soit leurs instruments de pierre.

Nos doigts ont été pour les anciens les premiers instruments de calcul, et c'est à ce fait que nous devons de la base décennale dans les numérations.

Cet usage de doigts pour compter était forcement restreint, et assez vite on dut reconnaître la nécessité d'employer des signes mathématiques qui rendissent permanents les résultats obtenus. On utilisera des grains de blé, des cailloux, etc. Les systèmes de numération parlée et écrite remontent eux aussi à une haute antiquité. Les méthodes primitives de compter ont dû se compliquer avec le développement du commerce.

Le rôle des mathématiques dans la pensée et la civilisation contemporaines est considérable. Elles sont le langage des sciences, et c'est leur emploi qui a permis l'édification de la technique et de la science actuelle.

## **Quelques notions mathématiques**

<span id="page-42-0"></span>Quatre opérations arithmétiques:

Addition.

L'addition est l'opération qui permet de calculer la somme.

Une addition:  $20 + 15 = 35$ . On dit: vingt plus quinze égale 35. Trente-cinq est la somme des nombres vingt et quinze. On ajoute deux nombres. On effectue une addition.

Soustraction.

La soustraction est l'opération qui permet de calculer la différence. Une soustraction:  $10 - 7 =$ 3. On dit: dix moins sept égale 3. Trois est la différence des nombres dix et sept. Dix et sept sont des termes de sa différence. On calcule la différence de deux nombres. On effectue une soustraction. On soustrait un nombre d'un autre nombre.

Multiplication.

L'opération qui permet de calculer le produit est la multiplication.

20 X 6 = 120. On dit: vingt multiplié par six égale cent-vingt ou six fois vingt égale cent-vingt. Vingt est le multiplicande, six est le multiplicateur, cent-vingt est le produit. Le multiplicande et le multiplicateur sont les facteurs du produit. Le produit cent-vingt est un multiple de vingt et de six.

Division.

L'opération qui permet d'obtenir le quotient est la division.

 $40: 4 = 10$  ou  $40/4 = 10$ . On dit: quarante divisé par quatre égale dix, ou quarante sur quatre égale dix. Quarante est le dividende, quatre est le diviseur. Dix est le quotient exact de la division de quarante par quatre.

## **Automatisation**

<span id="page-43-0"></span>Depuis le début du siècle, dans les grandes usines, l'ouvrier et la machine étaient déjà deux automates accouplés. Les gestes de l'homme étaient aussi précis, aussi mécanisés que ceux de son tour ou de sa fraiseuse.

En travaillant à la chaîne, l'ouvrier répétait inlassablement le même geste au rythme de plus en plus rapide des machines. Pourtant, le rendement intensif durant les heures de production, était ralenti par la longue durée des temps morts: ce sont les temps perdus à transporter les pièces, à les installer sur la nouvelle machine, à régler et à mettre en marche cette machine. C'est l'automatisation qui a résolu ces problèmes. Elle permet à un mécanisme de fonctionner sans avoir recours à l'énergie humaine.

Mais c'est pourtant l'homme qui dirige toujours ces machines. Les usines sont de plus en plus saturées de lignes automatiques à machinestransferts dotées d'appareillage d'auto-maticité pour la régulation et la commande des machines.

Disposés en ligne, suivant le processus de production et reliés entre eux par des mécanismes de chargement, de transport, de guidage, et d'autres, ces machines constituent la ligne automatique de machinetransfert.

Le progrès étonnant qui a révolutionné les techniques aux cours des soixante dernières années est dû au génie mathématique des savants modernes. L'automatique théorique qui a beaucoup progressé ces dernières années est un instrument hautement mathématique permettant d'analyser les systèmes, et d'en optimiser le fonctionnement.

Le développement rapide de l'automatisation des processus de production et de gestion des systèmes complexes de toute nature et des moyens de calcul et de commande automatique a entraîné le foisonnement de multiples disciplines (automatique, informatique, recherche opérationnelle) qui usent toutes les mathématiques pour analyser et concevoir des systèmes.

L'humanité cherche de plus en plus à réaliser des systèmes complexes constitués d'un grand nombre de composants élémentaires interconnectés les uns aux autres suivant une structure de performance élevés (productivité, coût, qualité et régularité des produits, rapidité des réponses, etc.) voir de performances optimales (aller sur la Lune en consommant le minimum de carburant, planifier de façon optimale une économie).

L'automatisation dans l'industrie mécanique avait déjà été commencée en URSS durant les années d'avant guerre. Les premières machines-transferts furent créées en 1938, à l'usine de tracteurs de Volgograde.

Dès la fin de la guerre, l'industrie mécanique de l'URSS s'est vue poser la tâche de rééquipement de l'industrie, fondée sur la mécanisation et l'automatisation, afin d'alléger le travail des ouvriers, d'augmenter considérablement la production et de réduire son prix de revient.

On a créé des lignes transferts avec des machines travaillant le métal par déformation. Ces lignes exécutent le matriçage à froid et à chaud de diverses pièces et ébauches tridimensionnelles de la fabrication en masse. Le temps de réglage et d'ajustage des machines-outils est réduit grâce à l'application de mécanismes assurant le contrôle correctif des dimensions de la pièce en cours d'usinage ainsi que la mise en place des outils tranchants.

Pour l'automatisation dans la fabrication en série, en petite série un nombre important de machines-outils est doté de système de commande automatique à programme.

On a construit et exploité avec succès une usine automatique fabriquant les pistons pour moteurs d'automobiles, à partir de la coulée de l'ébauche jusqu'à l'emballage des jeux de pistons dans les boîtes en carton.

On a créé aussi des ateliers automatiques produisant des roulements à billes et à rouleaux. Dans ces ateliers un ensemble complexe de machines-transferts assure l'usinage des bagues et l'assemblage des roulements sans intervention de l'homme. La seule fonction de l'ouvrier est le remplacement des outils, le réglage et l'entretien du matériel. Les machines-transferts construites en URSS englobent l'usinage d'un grand nombre de pièces. Parmi elles, les pièces les plus répandues dans les constructions mécaniques: arbres de tous genres, roues dentées, disques, bagues, chemises, pistons et beaucoup d'autres.

Les machines-transferts sont largement utilisées dans l'industrie des tracteurs et des automobiles, dans les constructions électriques, dans l'industrie de l'outillage de coupe, etc. Les savants et les ingénieurs éminents de l'Union Soviétique ont obtenu de grands succès dans l'élaboration de la théorie de l'automatisation des machines-outils et des machines-transferts. Ils ont étudié et approfondi encore les questions théoriques du rendement, de le précision, de la sécurité de marche et de la durée de vie des machines-outils. Ils ont étudié de nombreuses questions relatives aux asservissements et la commande de machines-outils.

Les travaux de recherches sont effectués dans des Instituts centraux ainsi que dans les Bureaux d'études spéciaux et dans les laboratoires d'usines qui travaillent suivant un plan de coordination général, cela permet de concentrer les forces sur la recherche des solutions aux problèmes les plus actuels. Afin d'assurer l'évolution continue de la production, ainsi que pour élever le rendement dans les constructions mécaniques, il faut mécaniser et automatiser tous les travaux exécutés dans l'atelier.

L'automatisation est la forme la plus parfaite du développement de la construction mécanique. Elle libère presque entièrement l'ouvrier de sa participation directe du processus de fabrication et permet de procéder à la commande des opérations sans son intervention.

Pour la grande industrie l'automatisation est la formule de l'avenir.

### **De la machine à calculer à l'ordinateur**

<span id="page-45-0"></span>С est à un Français, Biaise Pascal, que l'on doit la premiere machine à calculer. Celuici a inventé en 1642; le systeme de report à l'aide d'une roulette. C'est à partir d'un système semblable que fonctionnent presque toutes les rtiachines à calculer actuelles. Mais ces machines permettent seulement d'effectuer les quatre opérations: l'addition, la soustraction, la multiplication et la division. Pour pouvoir traiter des problèmes plus difficiles, on a cherché non seulement à automatiser les calculs eux-mêmes mais encore, à les organiser, ce qui a mené à l'invention moderne des ordinateurs.

L'ordinateur est une machine à laquelle on présente sous forme numérique des données sur lesquelles elle doit effectuer certains calculs suivant un programme déterminé. pour un même ordinateur, le nombre des programmes possibles est très grand: le choix du programme varie suivant les besoins. L'ordinateur comprend:

1 Une mémoire centrale. C'est l'organe fondamental puisqu elle emmagasine le programme (liste des instructions à exécuter), les données en cours de traitement et les résultats intermédiaires pendant les calculs. Elle assure le transfert des informations à d'autres organes en quelques millionièmes de seconde.

2 Un organe de commande. Son rôle consiste à extraire une à une les instructions de la mémoire centrale, à les analyser et à les faire exécuter par les organes spécialisés.

3 Un organe de calcul. Il permet en particulier d'effectuer les quatre opérations et parfois d'autres opérations moins simples comme la comparaison de deux des mots binaires qui constituent le langage interne de la machine; enfin, il transmet le résultat à un autre organe déterminé.

4 Des mémoires auxiliaires. Il existe une ou plusieurs mémoires auxiliaires. Elles sont capables d'emmagasiner une très grande quantité d'informations.

5 Les mémoires auxiliaires peuvent garder un programme auxiliaire, par exemple, un mode de calcul comme la règle de trois, et le restituer en cas de besoin.

6 Des organes d'entrée et de sortie. C'est grâce à eux que l'homme communique avec la machine. Ils permettent en puis l'identification, le codage et le décodage des informations reçues. Au cours de la programmation, toutes les instructions sont traduites en langage binaire. Le programme est inscrit sur des cartes perforées, des bandes magnétiques, etc.

## **Evolution des techniques de l'informatique**

<span id="page-46-0"></span>L'industrie des ordinateurs a connu depuis sa naissance il y a une vingtaine d'années, *une expansion* (распространение) très importante; aux Etats-Unis, pour une période de dix ans, le taux d'expansion est de l'ordre de 500 %. Cette expansion *provient* (provenir – происходить) des progrès réalisés dans les techniques et les méthodes de l'électronique pendant la même période. On distingue trois générations d'ordinateurs.

*La* première *génération* (поколение). Pour la construction des premiers ordinateurs on utilisait des tubes de radio. Certains ordinateurs comportaient environ 10 000 tubes et consommaient 100 000 W. Ils étaient aussi gros qu'une maison et chauffaient beaucoup.

De telles unités n'étaient employées que par les militaires et les gouvernements.

La deuxième génération. Grâce à l'utilisation des transistors, les dimensions de l'ordinateur ont *notablement* (значительно) diminué. L'appareil ne chauffe plus, en outre le travail de l'unité centrale n'est plus *interrompu* (être interrompu – быть прерванным, прерываться) à chaque entrée et sortie d'informations. Cependant, pour utiliser un tel ordinateur, il faut se trouver soi-même à l'endroit fixe où il est installé.

La troisième génération. Aujourd'hui on tend de plus en plus à réduire le volume de l'ordinateur en utilisant des circuits intégrés miniaturisés. *Il suffit* (достаточно) de comparer un tel ordinateur aux premières unités des années 50 pour en mesurer les avantages. On obtient des puissances toujours plus grandes sous un volume toujours plus petit. On a *quadruplé* (quadrupler – увеличить в четыре раза) la capacité de la mémoire centrale. De plus, par l'intermédiaire de périphériques, l'unité centrale a le pouvoir de traiter simultanément plusieurs programmes pour des utilisateurs situés en des points différents et parfois très éloignés.

A quoi sert un ordinateur?

Les ordinateurs actuels peuvent être utilisés pour: le calcul scientifique, la comptabilité, la *gestion* (управление) des entreprises, l'organisation des transports, des marchés, etc.

*Questions:* 1. Comment expliquez-vous l'importante expansion actuelle de l'industrie des ordinateurs? 2. A quelle période se situe la première génération des ordinateurs? 3. Par qui étaient employées ces premières machines? 4. Pourquoi ces ordinateurs n'étaient-ils pas pratiqués? 5. Quel rôle le transistor a-t-il joué dans l'évolution des techniques de l'informatique? Pourquoi? 6. Que savez-vous sur la troisième génération des ordinateurs? 7. Quels avantages présentent les ordinateurs à circuits intégrés miniaturisés? 8. L'ordinateur est-il très employé actuellement?

## **Electronique et automatisme**

<span id="page-47-0"></span>Une science nouvelle, l'électronique, est venue bouleverser et amplifier, dans des proportions extraordinaires, les problèmes d'automatisme.

L'électron est la particule subatomique représentant la charge négative élémentaire. Les électrons sont partout présents dans le monde, mais sous forme captive. En effet, tout atome matériel est formé d'un noyau positif autour duquel tournent un ou plusieurs électrons- planètes.

## **Конец ознакомительного фрагмента.**

<span id="page-48-0"></span>Текст предоставлен ООО «ЛитРес».

Прочитайте эту книгу целиком, [купив полную легальную версию](http://www.litres.ru/v-p-gatinskaya/informatique-et-technologies-de-l-information-traduction-technique/) на ЛитРес.

Безопасно оплатить книгу можно банковской картой Visa, MasterCard, Maestro, со счета мобильного телефона, с платежного терминала, в салоне МТС или Связной, через PayPal, WebMoney, Яндекс.Деньги, QIWI Кошелек, бонусными картами или другим удобным Вам способом.